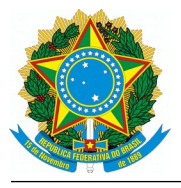

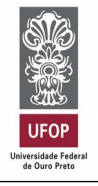

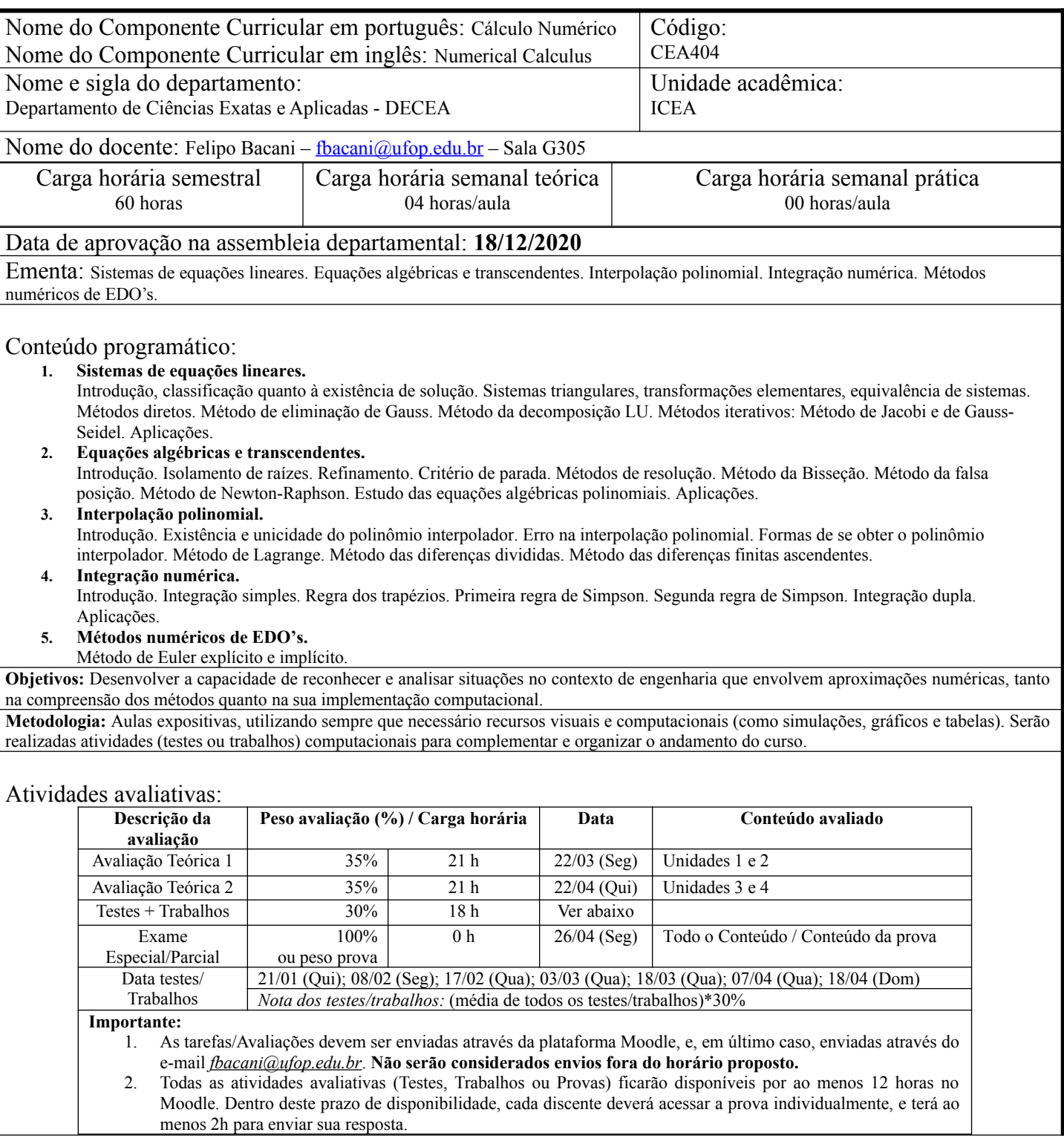

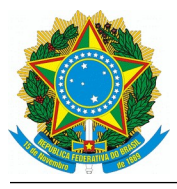

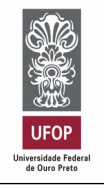

# Planejamento de Aulas:

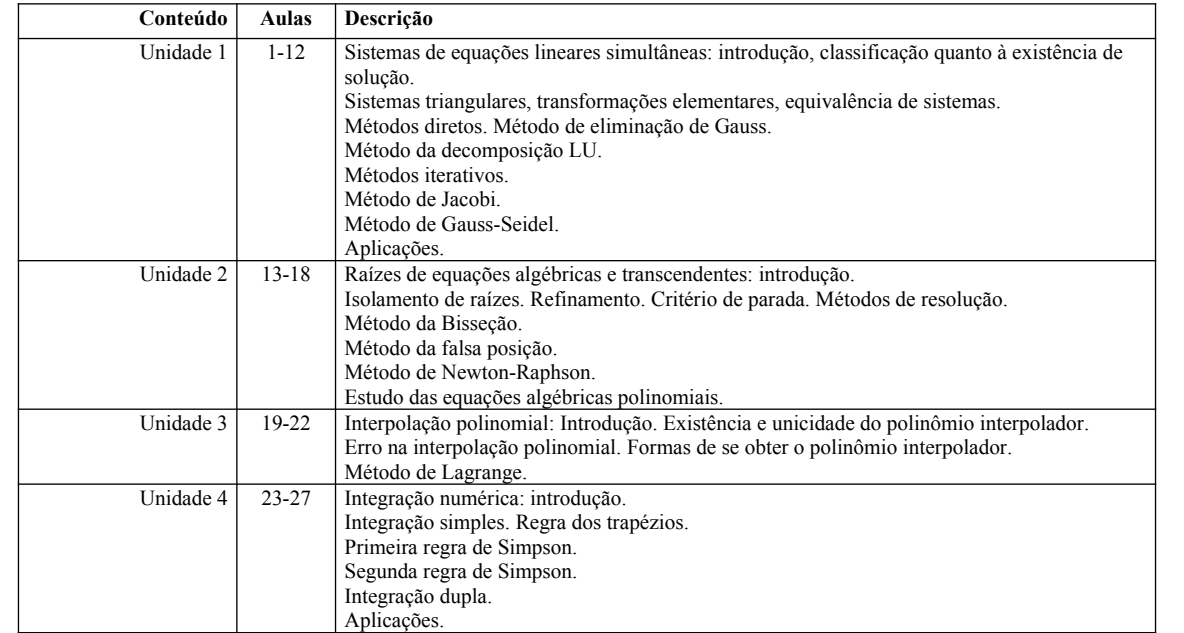

#### **Horário de Aula**

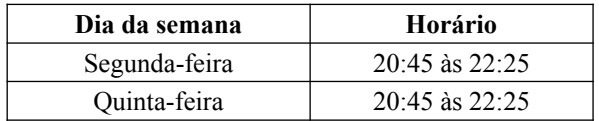

#### **Horário de Atendimento**

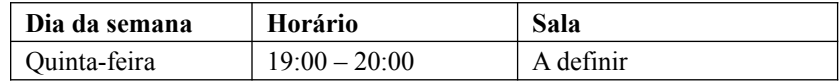

#### **Horário de atendimento por e-mail**

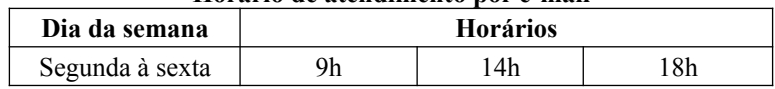

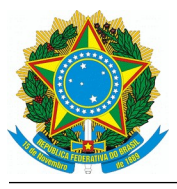

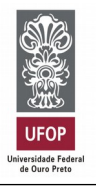

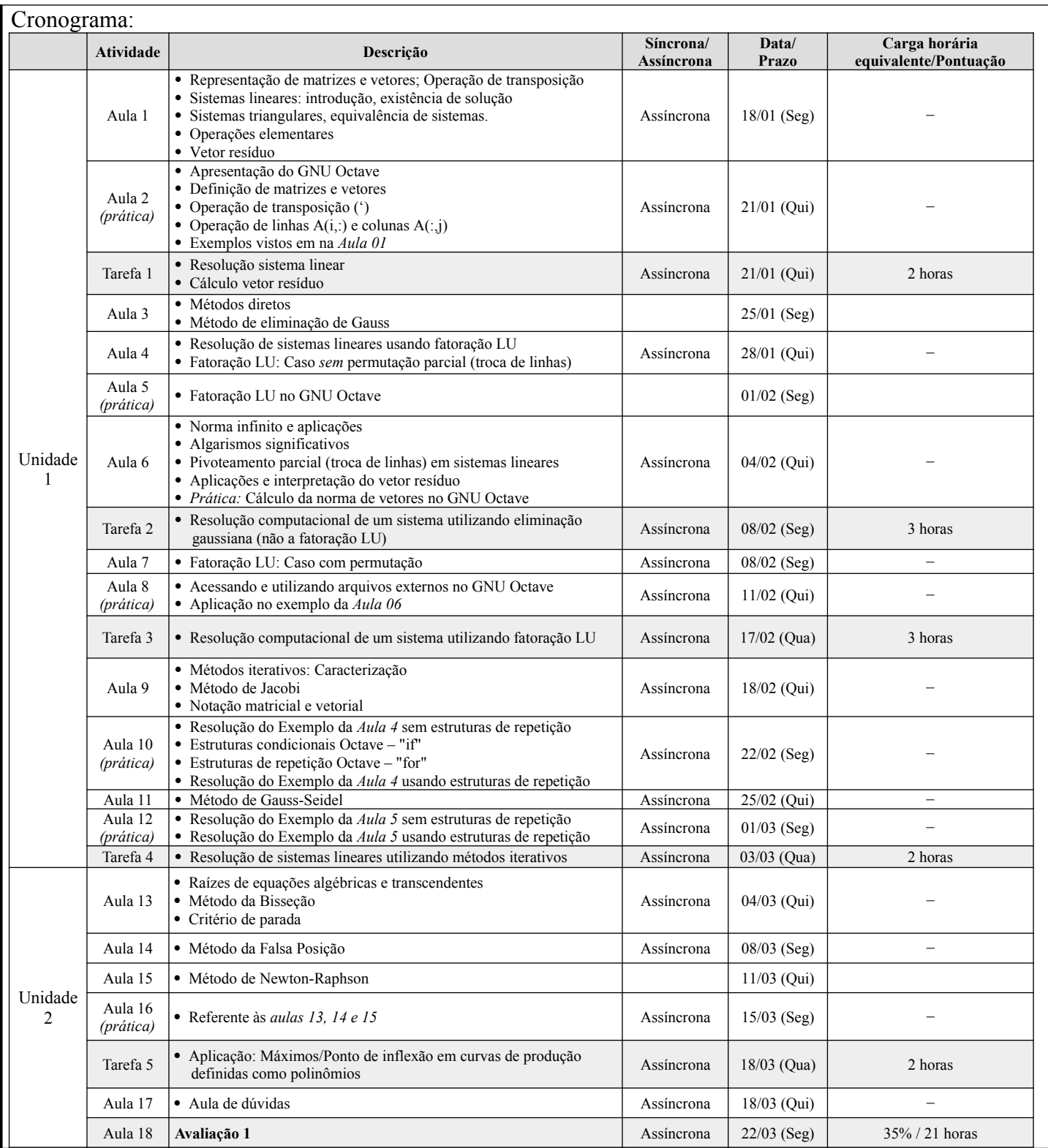

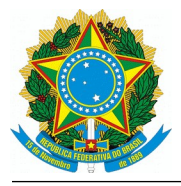

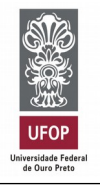

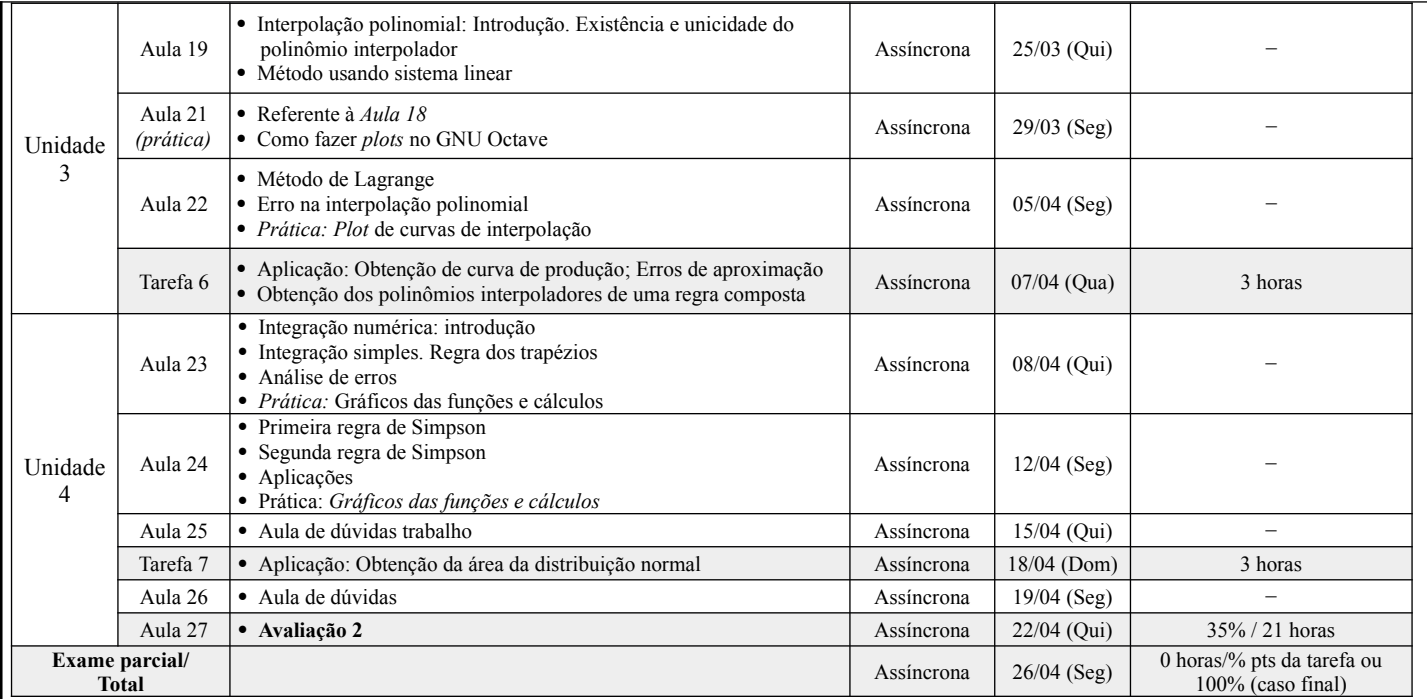

### Bibliografia básica:

Disponíveis na plataforma através do link "*BIBLIOTECA DIGITAL/E-BOOKS MINHA BIBLIOTECA*" do sistema Minha UFOP. (Links só funcionam se estiver logado(a) no sistema Minha Ufop)

- 1. CAMPOS FILHO, F. F. **[Algoritmos Numéricos](https://integrada.minhabiblioteca.com.br/#/books/9788521635659/epubcfi/6/2%5B%3Bvnd.vst.idref%3Dcover%5D!/4/2/2%5Bvst-image-button-643313%5D@0:0) : Uma a bordagem m oderna de C álculo Numérico**. 2. ed. Rio de Janeiro: LTC, 2007.
- 2. FILHO, D., AYJARA, A. **Fundamentos de cálculo numérico**. Porto Alegre: Bookman, 2016.
- 3. SELMA, A., DAREZZO, A. Cálculo numérico: aprendizagem com apoio de software. 2<sup>ª</sup> ed. São Paulo: Cengage Learning, 2015
- 4. VARGAS, J. V. C, ARAKI, L. K. **Cálculo numérico aplicado**. Barueri, SP : Manole, 2017.
- 5. FREITAS, R. de O. F,CORRÊA, R. I. L.,VAZ, P. M. S. V. **Cálculo numérico** Porto Alegre : SAGAH, 2019.

Bibliografia complementar:

- 6. PIRES, A. de A. **Cálculo numérico: prática com algoritmos e planilhas.** São Paulo: Atlas, 2015.
- 7. KREYSZIG, E. **Matemática superior para engenharia**. 9. ed. Rio de Janeiro: LTC, 2009. 3 v.